## comemso

## QUICK START GUIDE

This manual describes the chronological sequence of the work steps required to commission a customer system.

Since this description is general, it is possible that not all work steps are required for every system.

Depending on the system size, the general user manual is sufficient for smaller systems, for bigger systems a customized system manual (SysMan) or system video (SysVideo) is additionally ordered. If a SysMan or SysVideo is not ordered please refer only to the general user manuals and ignore SysMan/SysVideo.

## ▲ DANGER

comemso devices are operated with high voltage. The devices must therefore be operated with extreme caution. Observe the danger warnings on the device and all safety instructions which are listed in the corresponding operating manuals.

THE DEVICES MUST ONLY BE OPERATED BY TRAINED PERSONNEL!

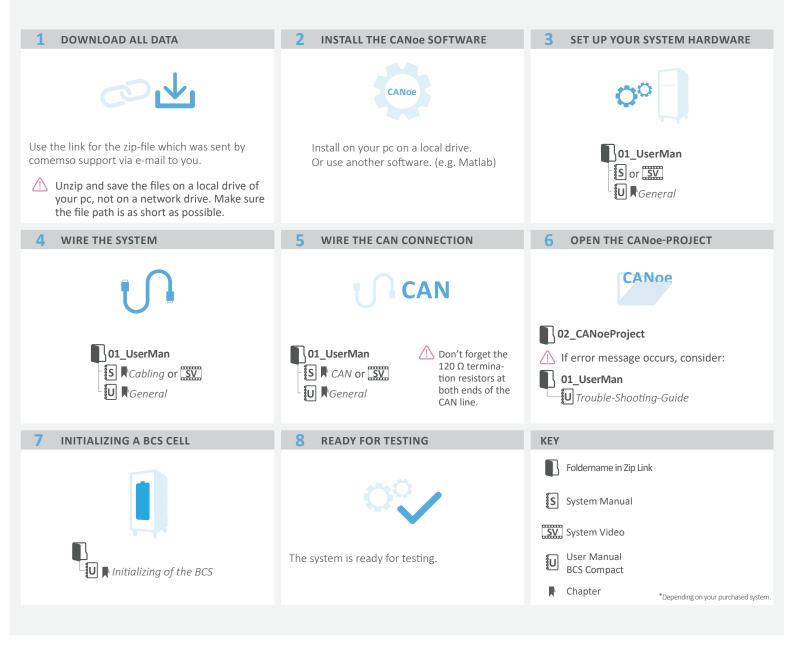

## DISCLAIMER

comemso electronics GmbH assumes no liability for damages due to missuse, neglect, abuse or improper use. No equipment will be sold without the implicit consent of the client to this clause. Observation of the instructions contained in all referring manuals is mandatory. The scope of the specification must never be exceeded.